# **OsmoSTP - Feature #4218**

## **dynamic IPA ASPs**

10/08/2019 03:00 PM - laforge

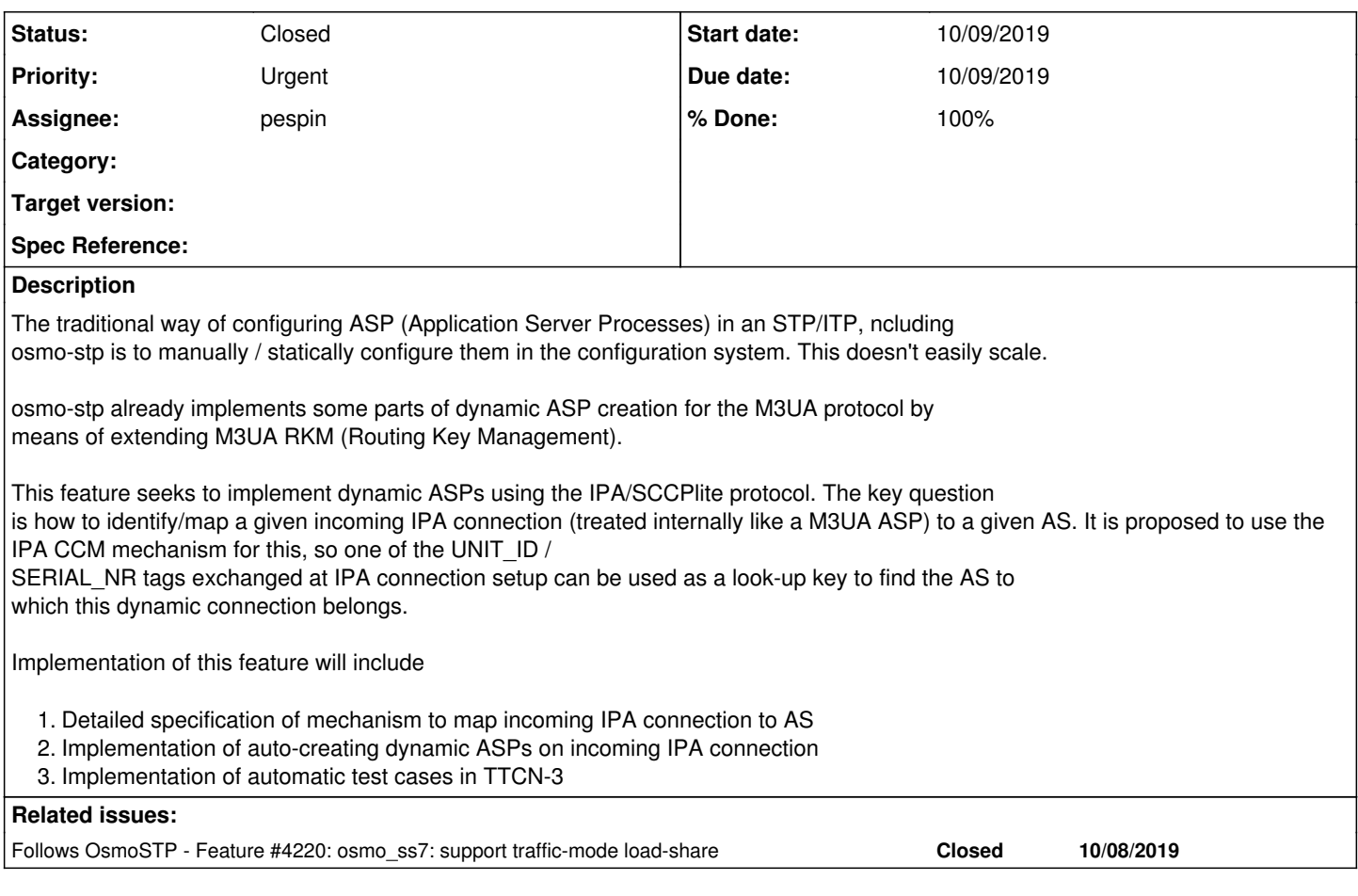

## **History**

## **#1 - 10/18/2019 09:12 PM - laforge**

## some updates

the lookup of the AS is already done in ipa\_asp\_fsm\_wait\_id\_resp(), and the "IPA CCM unit name" is used as look-up key for the AS name

DLSS7 <000c> ipa.c:103 IPA\_ASP(asp-dyn-3){WAIT\_ID\_RESP}: Received Event IPA\_CCM\_ID\_RESP DLSS7 <000c> osmo\_ss7.c:1022 0: Adding ASP asp-dyn-3 to AS mahlzeit

we already create dynamic ASPs within that AS after such a look-up, they are called "asp-dyn-NR" where NR is an incrementing integer

OsmoSTP# show cs7 instance 0 asp

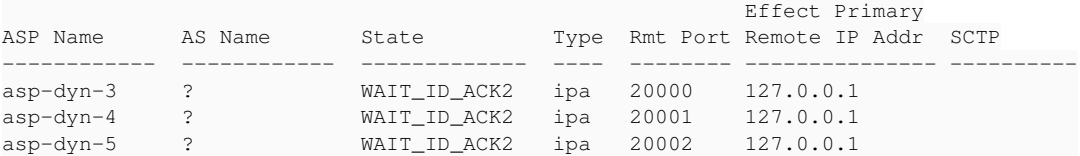

what is currently undefined is the behavior in presence of multiple IPA ASP for one AS. I think we should wait for this to work in M3UA (see [#4220](https://projects.osmocom.org/issues/4220)) and then re-visit this ticket.

#### **#2 - 10/18/2019 09:12 PM - laforge**

*- Due date set to 10/09/2019*

- *Start date changed from 10/08/2019 to 10/09/2019*
- *Follows Feature #4220: osmo\_ss7: support traffic-mode load-share added*

#### **#3 - 11/05/2019 04:48 PM - laforge**

#### *- Priority changed from Normal to Urgent*

#### **#4 - 11/07/2019 07:01 PM - pespin**

I think this should already be working fine after last changes in osmo-stp and TTCN3.

May be worth adding a test in STP\_Tests\_IPA.ttcn similar to TC\_tmt\_override or TC\_tmt\_loadshare, but using ipa-as-dynamic-asp this time, similar to what TC\_unknown\_client\_dynamic does.

## **#5 - 11/08/2019 08:17 AM - laforge**

On Thu, Nov 07, 2019 at 07:01:02PM +0000, pespin [REDMINE] wrote:

May be worth adding a test in STP\_Tests\_IPA.ttcn similar to TC\_tmt\_override or TC\_tmt\_loadshare, but using ipa-as-dynamic-asp this time, similar to what TC\_unknown\_client\_dynamic does.

yes, please take care of this so we can wrap this up.

## **#6 - 11/08/2019 03:16 PM - pespin**

*- Status changed from New to Feedback*

*- % Done changed from 0 to 90*

Submitted following tests verifying everything's working fine: STP\_Tests\_IPA.TC\_unknown\_client\_dynamic\_tmt\_override STP\_Tests\_IPA.TC\_unknown\_client\_dynamic\_tmt\_loadshare

I also submitted a few osmo-stp patches with minor fixes/improvements in related code. Once stuff from osmo-ttcn3-hacks.git (branch laforge/stp), docker-playground.git and libosmo-sccp.git are merged this ticket can be marked as resolved afaict.

## **#7 - 11/13/2019 04:49 PM - laforge**

- *Status changed from Feedback to Closed*
- *% Done changed from 90 to 100*

all commits merged, tests pass. closing.